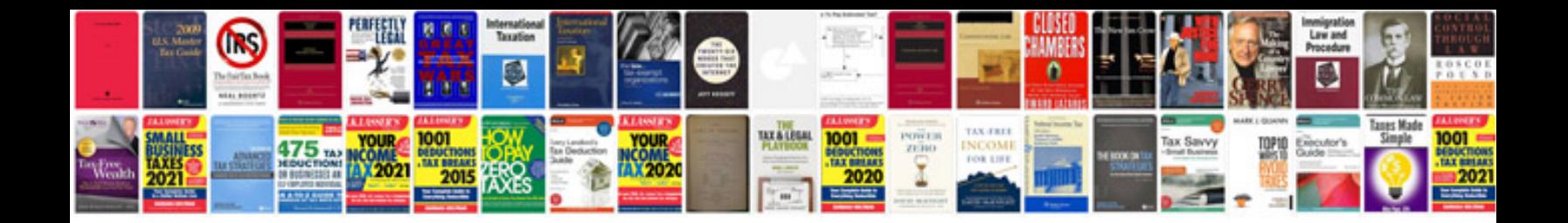

**Best resume samples download**

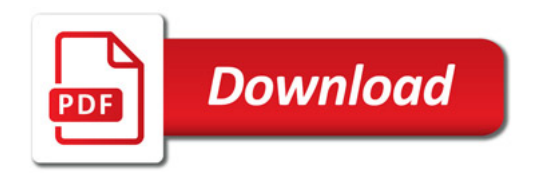

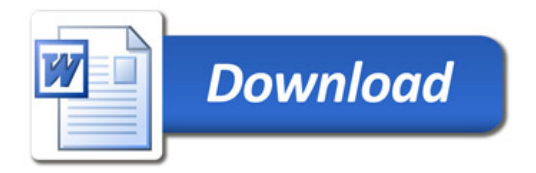